# Generating maximal subgroups of sporadic almost-simple

## groups

Simon Nickerson

11 April 2003

There are 26 sporadic simple groups. 14 of these groups are complete:

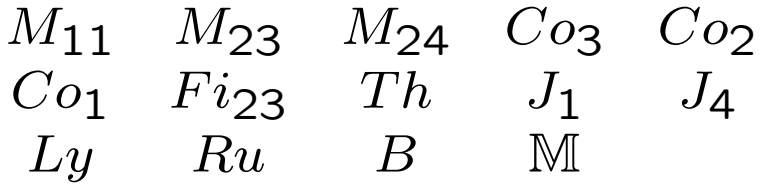

The remaining 12 sporadic groups have automorphism group isomorphic to  $C_2$ :

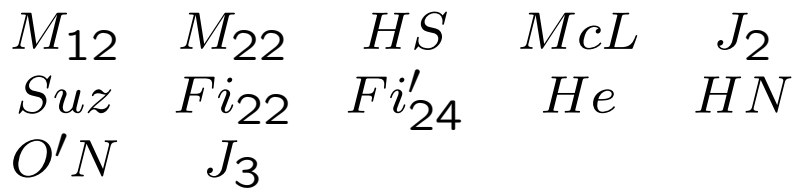

For these 12 groups, a complete list of the maximal subgroups for both  $G$  (the simple group) and G.2 (the automorphism group) is known. We seek generators for the maximal subgroups of these groups  $G.2$ .

(The case  $G = J_3$  has already been considered by Suleiman and Wilson in Experimental Math. 4 (1995), 11-18.)

R. A. Wilson has defined standard generators for a number of finite groups, including the sporadic simple groups and their automorphism groups. Standard generators are defined in terms of conjugacy classes and orders of words in these generators.

## Examples:

- Standard generators for  $L_2(7)$  are elements  $a, b$  where  $a$  has order 2,  $b$  has order 3 and ab has order 7.
- Standard generators for  $McL.2$  are c and d where  $c$  is in class  $2B$ ,  $d$  is in class  $3B$ , cd has order 22 and  $(cd)^2(c d c d d)^2 c d d$  has order 24.

By convention, standard generators for a simple group  $G$  are called  $a$  and  $b$ , and those for  $G.2$  are called c and d.

## The crucial property of standard generators

If  $G_1$  is isomorphic to  $G_2$ , and  $(x_1^{(1)}$  $\mathfrak{1}^{\mathfrak{t}}$ ,  $\ldots$   $x$  $(m)$  $\binom{m}{1}$ and  $(x_2^{(1)}$  $\frac{1}{2}$ , ... x  $(m)$  $2^{(m)}$ ) are standard generators for  $G_1$  and  $G_2$ , then the group homomorphism induced by  $x_1^{(i)}$  $\overset{(i)}{1} \mapsto x_2^{(i)}$  $\binom{\{i\}}{2}$  for  $1\leq i\leq m$  is an isomorphism.

In other words:

If you and I both have copies of  $G$ , and we both find standard generators for  $G$ , then we have the same generators (up to automorphisms of  $G$ ). Any computation I do in  $G$  with my generators, you can do with yours.

Thus finding standard generators allows us to construct an explicit isomorphism between groups which are known to be isomorphic.

For example, let  $G$  be a group with standard generators  $g_1, \ldots g_n$  defined. If we find generators  $h_1, \ldots h_m$  for a (maximal) subgroup H of  $G$ , and write each  $h_i$  as words in the  $\{g_j:1\leq j\leq n\}$  $j \leq n$ , then it allows us to find this subgroup easily in any group isomorphic to  $G$ .

Definitions of standard generators and representations for many simple and almost-simple groups can be found at:

http://www.mat.bham.ac.uk/atlas/

## Outline of the main search methods

- Naive random search
- Random search through the right conjugacy classes
- Special methods for involution centralizers
- Stepwise construction from other subgroups

The algebra system GAP was used for most of the programming.

#### Naive random search

It is sometimes possible to find some or all of the maximal subgroups by searching for generating sets of the form:

 $\langle g, w(c, d) \rangle$ 

where  $g \in \{c, d\}$  and  $w(c, d)$  is a short word in the standard generators.

## Random searching in the right conjugacy classes

Assume that  $M$  can be 2-generated.

- Determine in which conjugacy classes of  $G.2$  generators for  $M$  might live.
- Find representatives  $t$ ,  $u$  for these  $G.2$  classes.
- Search through groups:

$$
\langle t, v=u^{w(c,d)}\rangle
$$

where  $w(c, d)$  is a word in c and d as before.

We will usually also impose some condition on words in  $t$  and  $v$  (e.g. the order of  $tv$ , the order of  $tvv$  and so on) using our knowledge of M. Thus we can often get standard generators for  $M$  (if they are defined).

#### Example: the maximal subgroups of He.2

He.2 is a group of order 8060774400, and has a permutation representation on 2058 points, corresponding to the cosets of its maximal subgroup  $S_4(4)$  : 4. Its standard generators are  $c \in 2B, d \in 6C$  with cd having order 30.

We found generators for the following subgroups by a naive search.

 $S_4(4): 4$   $2^2 \cdot L_3(4) \cdot D_{12}$   $S_4 \times L_3(2): 2$  $2^{4+4} \cdot (S_3 \times S_3) \cdot 2 \quad 2^{1+6} \cdot L_3(2) \cdot 2 \quad 3 \cdot S_7 \times 2$  $(S_5 \times S_5)$ .2

This leaves:

 $2^2 \cdot L_3(4) \cdot D_{12}$   $7^2$  :  $2 \cdot L_2(7) \cdot 2$   $7^{1+2}$  :  $(6 \times S_3)$  $7:6\times L_3(2) \qquad 5^2:4S_4$  He

To find  $7^2$  : 2. $L_2(7)$ .2  $<$   $He.2$ 

Standard generators of  $L_2(7)$ .2 are:

$$
c \in 2B
$$
,  $o(d) = 3$ ,  $o(cd) = 8$ ,  $o(cdcdd) = 4$ 

Standard generators of  $2.L_2(7).2$  are preimages  $C$ ,  $D$  such that  $D$  has order 3. The corresponding conditions for  $7^2$  : 2. $L_2(7)$ .2 are:

$$
e \in 14C, f \in 3B, o(ef) = 16, o(efeff) = 8
$$

Found ccl reps:

$$
cdcdcd^3 \in 14C; \qquad (cdcddcd)^8 \in 3B
$$

Searching through conjugates of the second word gives subgroup:

$$
\langle cdcdcd^3, [(cdcdcdcd)^8]^{d^2cd^4cdcd^2cd^3}\rangle
$$

which is the maximal  $7^2$  : 2. $L_2(7)$ .2 by its order and because it contains outer elements.

## Generators for the maximal subgroups of  $He.2$

$$
S_4(4): 4 = \langle c, (ddcd)^{cd} \rangle
$$
  
\n
$$
2^2 \cdot L_3(4) \cdot D_{12} = \langle d^3, dcdcd^5cd^3cd \rangle
$$
  
\n
$$
S_4 \times L_3(2): 2 = \langle c, d^5 cdd(cd)^4 cd^2cd^3cd \rangle
$$
  
\n
$$
2^{4+4} \cdot (S_3 \times S_3) \cdot 2 = \langle c, (d^4 c)^2 dcdcdcdcdcd \rangle
$$
  
\n
$$
2^{1+6} \cdot L_3(2) \cdot 2 = \langle c, (d^3 c)^2 (dc)^2 d^3c \rangle
$$
  
\n
$$
3 \cdot S_7 \times 2 = \langle c dcdddcdcd, d \rangle
$$
  
\n
$$
(S_5 \times S_5) \cdot 2 = \langle d, (cd^3)^3 d(cd^3cd)^2c \rangle
$$
  
\n
$$
2^2 \cdot L_3(4) \cdot D_{12} = \langle d^3, dcdcd^5cd^3cd \rangle
$$
  
\n
$$
7^2 : 2 \cdot L_2(7) \cdot 2 = \langle c dcdcd^3, [(cdcdddcd)^8]^{ddcd^4cdcd^3} \rangle
$$
  
\n
$$
7^{1+2} : (6 \times S_3) = \langle cd^3cdcdcd, (cd^3cdcdcd)^{cdd^{-1}cdcdcd^{-1}} \rangle
$$
  
\n
$$
7 : 6 \times L_3(2) = \langle d^3, [(cdcdddcd)^8]^{ddcd^4cd^3c} \rangle
$$
  
\n
$$
5^2 : 4S_4 = \langle (cd)^2 (cd)^3, [(cdcdcd)^3]^{adcd^3cd^3 \rangle
$$
  
\n
$$
He = \langle [(cd)^2 (cdcd)^2]^{14}, [(cdcdcd)^3]^{cdadd} \rangle
$$

The two methods discussed so far are sufficient to find all maximal subgroups of the groups:

$$
\begin{array}{cccc}\nM_{12}.2 & M_{22}.2 & HS.2 & McL.2 & J_2.2 \\
Suz.2 & Fi_{22}.2 & He.2\n\end{array}
$$

with the exception of:

 $3^{2+4}$ . $(S_4 \times D_8) < S$ uz.2

 $U_4(3)$ .2.2  $\times S_3 < F_i$ <sub>22</sub>.2

which cannot be 2-generated (they both have quotients isomorphic to  $2^3$ ). For these groups, we search in the usual way for two generators which generate an index 2 subgroup and then search for an element normalizing this subgroup.

The remaining cases are:

$$
HN.2 \quad O'N.2 \quad Fi_{24}
$$

### Issues of group degree

These last three groups have quite large permutation representations.

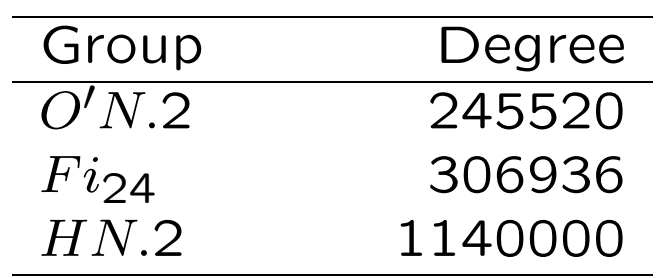

Many group algorithms — such as calculating the order of a subgroup — are thus either very time-consuming or very costly in terms of storage space (or both), and need to be avoided as much as possible.

#### Example: testing the order of an element

Suppose we wish to test whether

 $cdcd^2cd^3cd^4cd^3cd^2cdcd^2cd^3cd^4 \in Fi_{24}$ has order 3.

• Naive way - 1.3s

```
gap> Order(C*D*C*D^2*C*D^3*C*D^4*C*D^3*C*D^2*
            C*D*C*D^2*C*D^3*C*D^4);
```
 $\bullet$  Use precomputed  $c d^j$  - 430ms

gap> Order(CD\*CD2\*CD3\*CD4\*CD3\*CD2\*CD\*CD2\*CD3\*CD4);

- Calculate order from point images  $100\mu s$ gap> eltorderwd([1,2,3,4,3,2,1,2,3,4], 0, f242gpinfo);
- Test order from point images  $10\mu s$

gap> eltorderwd([1,2,3,4,3,2,1,2,3,4], 3, f242gpinfo);

#### eltorderwd :=

```
function ( wordlist, require, gpinfo )
    local basecur, i, pt, origpt, ptorder, curorder,
         wd, pos, sizewordlist, possorders;
    sizewordlist := Size( wordlist );
    possorders := ShallowCopy( gpinfo.possorders );
    curorder := 1;
    for origpt in gpinfo.base do
        pt := origpt;
        ptorder := 0;
        repeat
            for wd in wordlist do
                pt := pt ^ gpinfo.atoms[wd];
            od;
            ptorder := ptorder + 1;
            if require > 0 and ptorder > require then
                return 0;
            fi;
        until pt = origpt;
        curorder := Lcm( ptorder, curorder );
        possorders := Filtered( possorders, function ( x )
                return x mod curorder = 0;
            end );
        if Size( possorders ) = 1 then
            return possorders[1];
        fi;
        if require > 0 and not require in possorders then
            return 0;
        fi;
    od;
    return curorder;
```
#### Special methods for involution centralizers

Let  $x \in G$  with  $o(x) = 2$ . The following procedure gives us an element  $z \in C_{G,2}(x)$ . 3 or 4 iterations usually suffice to give a generating set. Let  $g \in G.2$  be arbitrary, and let  $n := o(xx^g)$ .

• If  $n = 2m$ , then  $H := \langle x, x^g \rangle \cong D_{4m}$  and  $z := (xx^g)^m$  is a central element of H of order 2.

• If  $n = 2m + 1$ , we let  $z := g(xx^g)^m$ . Then:

$$
[x,z] = x.(xgx)mg-1.x.g(xxg)m
$$
  
=  $x.(xgx)mx(xxg)m+1$   
=  $x2(xxg)m(xxg)m+1$   
= 1

#### An example of ad hoc methods

HN.2 has a maximal subgroup

$$
M = (S_6 \times S_6) : 2^2
$$

- Find standard generators for  $S_{12} < HN.2$ .
- Find  $H = S_6 \wr S_2 \cong (S_6 \times S_6) : 2 < S_{12}$ .
- Find an involution commuting with the wreathing 2A-element of H and normalizing  $S_6 \times$  $S_6$ . (Look inside  $C_{HN.2}(2A)$ )

This gives us 3 generators for  $M$ . We cannot do better than this because

$$
M/(A_6 \times A_6) \cong 2 \times D_8
$$

and  $2 \times D_8$  cannot be 2-generated.

## The last hurdle

The final group to be considered,  $Fi_{24}$ , is a very large group:

 $|Fi_{24}| = 2510411418381323442585600.$ 

Many of its conjugacy classes are very large, making many random searches rather impractical.